Departmental Analytical Laboratory Department of Chemistry and Biochemistry Faraday 317 Northern Illinois University DeKalb, IL 60115 phone 815 753 6865

## **Elemental Analysis Request Form**

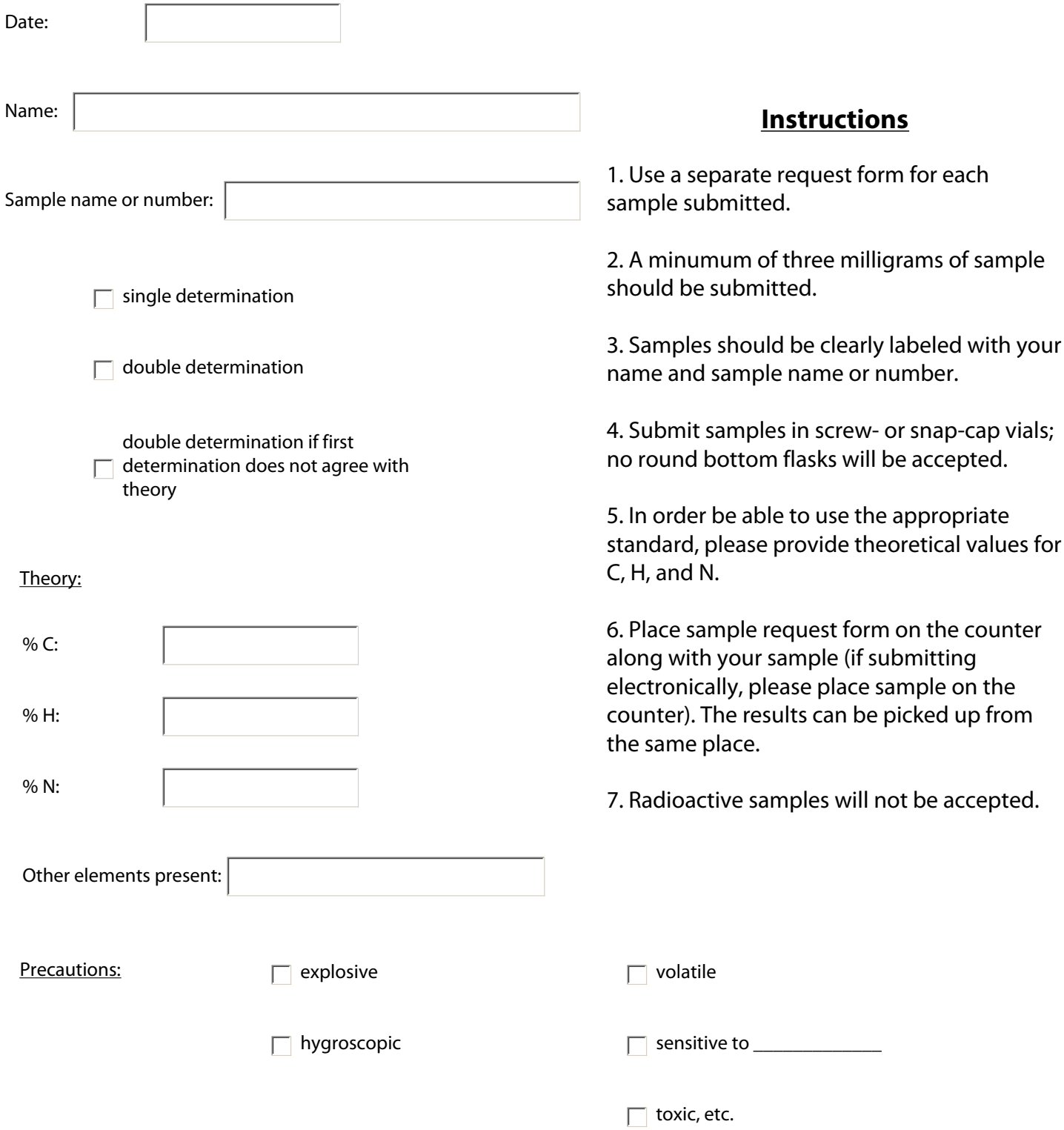